### Práce se seznamy

#### Seznam:

- $\blacktriangleright$  rekurzivní datová struktura
- ▶ uspořádaná posloupnost prvků (libovolných termů včetně seznamů)
- ▶ operátor  $./2$ ; prázdný seznam  $[]$
- ▶ .(Hlava, Tělo), alternativně [Hlava|Tělo], Hlava je (typu) prvek seznamu, Tělo je (typu) seznam

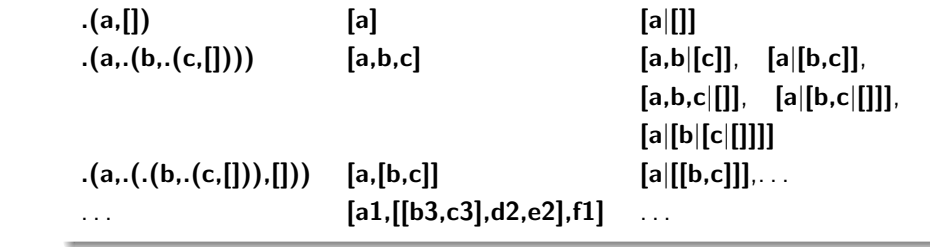

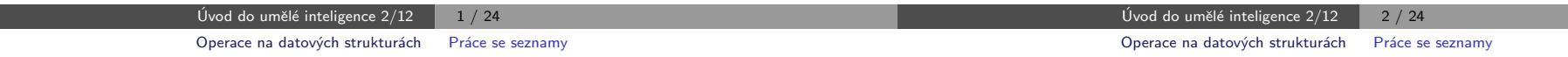

### $Práce$  se seznamy – member

▶ Operace na datových strukturách

Obsah:

 $\blacktriangleright$  Binární stromy

▶ Reprezentace grafu

member(+Prvek,+Seznam) – true, pokud v seznamu je zadaný prvek 1. member(X, $[X|]$ ).  $\leq$  member(X, $[X|]$ ). je stručný zápis pro member(X,L):-L=[X|-].

Operace na datových strukturách

Aleš Horák

E-mail: hales@fi.muni.cz http://nlp.fi.muni.cz/uui/

```
member(X, [-|T]) - member(X, T).
   ? – member(a, [X,b,c]).
       X=aYes
2. member(X,[Y|_]) :-X == Y.
   member(X,[-|T]) :- member(X,T).<br>?- member(a,[X,b, c]).
    ?– member(a,[X,b,c]). ?– member(a,[a,b,a]), write(ok), nl, fail.<br>No
    No ok
                                    ok
                                    No
3. member(X,[Y|_]) :- X = Y.
   member(X,[Y|T]) :- X \== Y, member(X,T).
   ? – member(a,[a,b,a]), write(ok), nl, fail.
       ok
       No
```
### Práce se seznamy – del a insert

predikát del(+A,+L,-Vysl) smaže všechny výskyty prvku A ze seznamu L del1(+A,+L,-Vysl) smaže vždy jeden (dle pořadí) výskyt A v seznamu L

```
del( , [], []).<br>del(A,[A|T], V) :- del(A,T, V).<br>L = [2, 2, 3]del(A,[A|T],V) :- del(A,T,V). L<br>del(A,[H|T1],[H|T2]) :- A\=H, del(A,T1,T2). Yes
del(A,[H|T1],[H|T2]) \cdot A = H, del(A,T1,T2).
                                                       ? - del1(1,[1,2,1],L).
del1(A,[A|T],T). L = [2, 1];<br>del1(A,[H|T1],[H|T2]) :- del1(A,T1,T2). L = [1, 2];
del1(A,[H|T1],[H|T2]) :- del1(A,T1,T2).
                                                         No
```
insert(+A,+L,-Vysl) vkládá postupně (při žádosti o další řešení) na každou pozici seznamu L prvek A

insert1(+A,+L,-Vysl) vloží A na začátek seznamu L (ve výsledku Vysl)

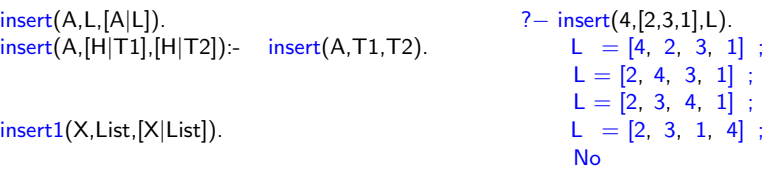

Úvod do umělé inteligence  $2/12$   $4/24$ 

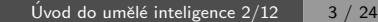

## $Práce se$  seznamy – permutace

#### 1. pomocí insert

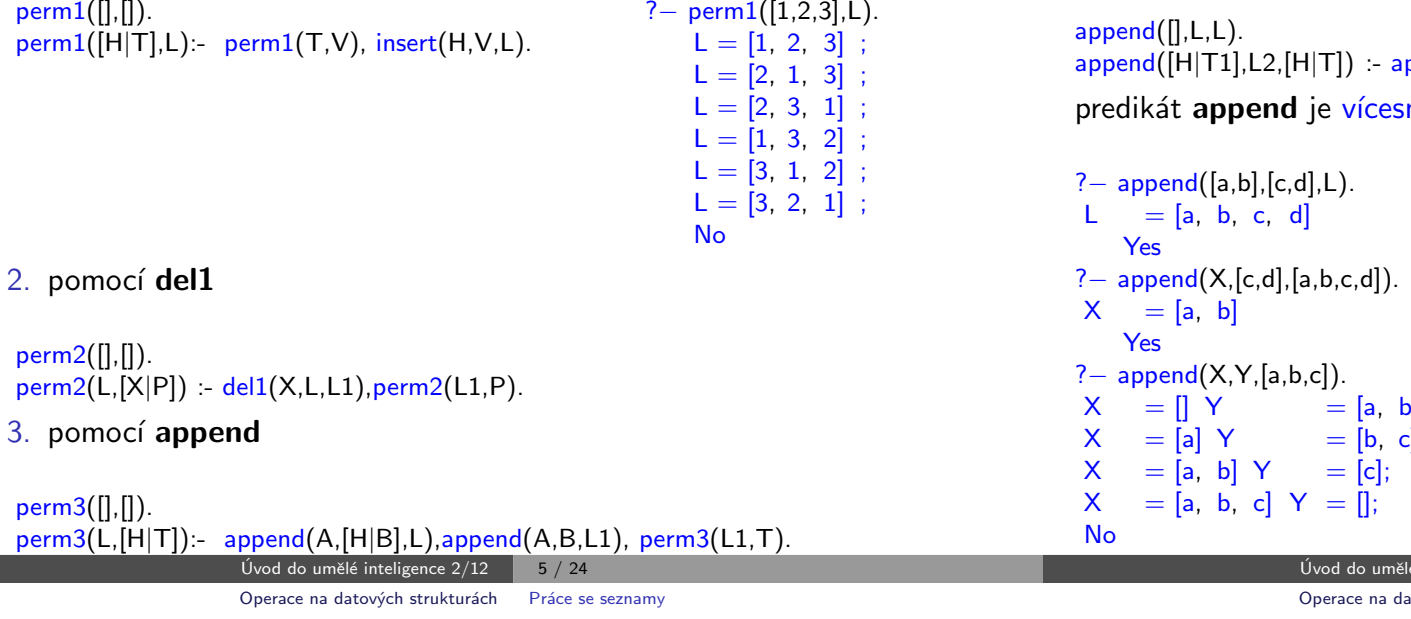

## Práce se seznamy – využití append

#### predikát append je všestranně použitelný:

member(X,Ys) :- append(As,[X|Xs],Ys).<br>  $last(X,Xs)$  :- append(As,[X],Xs).  $\therefore$  append(As,[X],Xs).  $prefix(Xs,Ys)$  :-  $append(Xs,As,Ys)$ .  $\text{suffix}(Xs,Ys)$  :- append(As,Xs,Ys). sublist(Xs,AsXsBs) :- append(AsXs,Bs,AsXsBs), append(As,Xs,AsXs).  $adjacent(X, Y, Zs)$  :-  $append(As, [X, Y|Ys], Zs)$ .

## $Práce se$  seznamy – **append**

append(?Seznam1,?Seznam2,?Seznam) – Seznam je spojení seznamů Seznam1 a Seznam2

```
ppend(T1,L2,T).měrný:
```

```
, c];X = [a] Y = [b, c];inteligence 2/12 6 / 24
```
atových strukturách e Práce se seznamy

```
Práce se seznamy – efektivita append
```
Efektivní řešení predikátu append – rozdílové seznamy (difference lists) Rozdílový seznam se zapisuje jako Seznam1-Seznam2.

Např.: 
$$
[a,b,c] \ldots [a,b,c] - [] \text{ nebo } [a,b,c,d] - [d] \text{ nebo } [a,b,c,d] - X
$$

$$
[] \ldots A-A
$$

$$
[a] \ldots [a|A]-A
$$

Seznam2 (volná proměnná) slouží jako "ukazatel" na konec seznamu Seznam1 predikát append s rozdílovými seznamy (append\_dl):

```
append_dd(A-B,B-C,A-C).
```

```
? – append_dl([a,b|X]-X,[c,d|Y]-Y,Z).
X = [c, d]YY = YZ = [a, b, c, d]Y] – Y
Yes
```
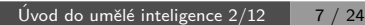

## Třídění seznamů — quicksort

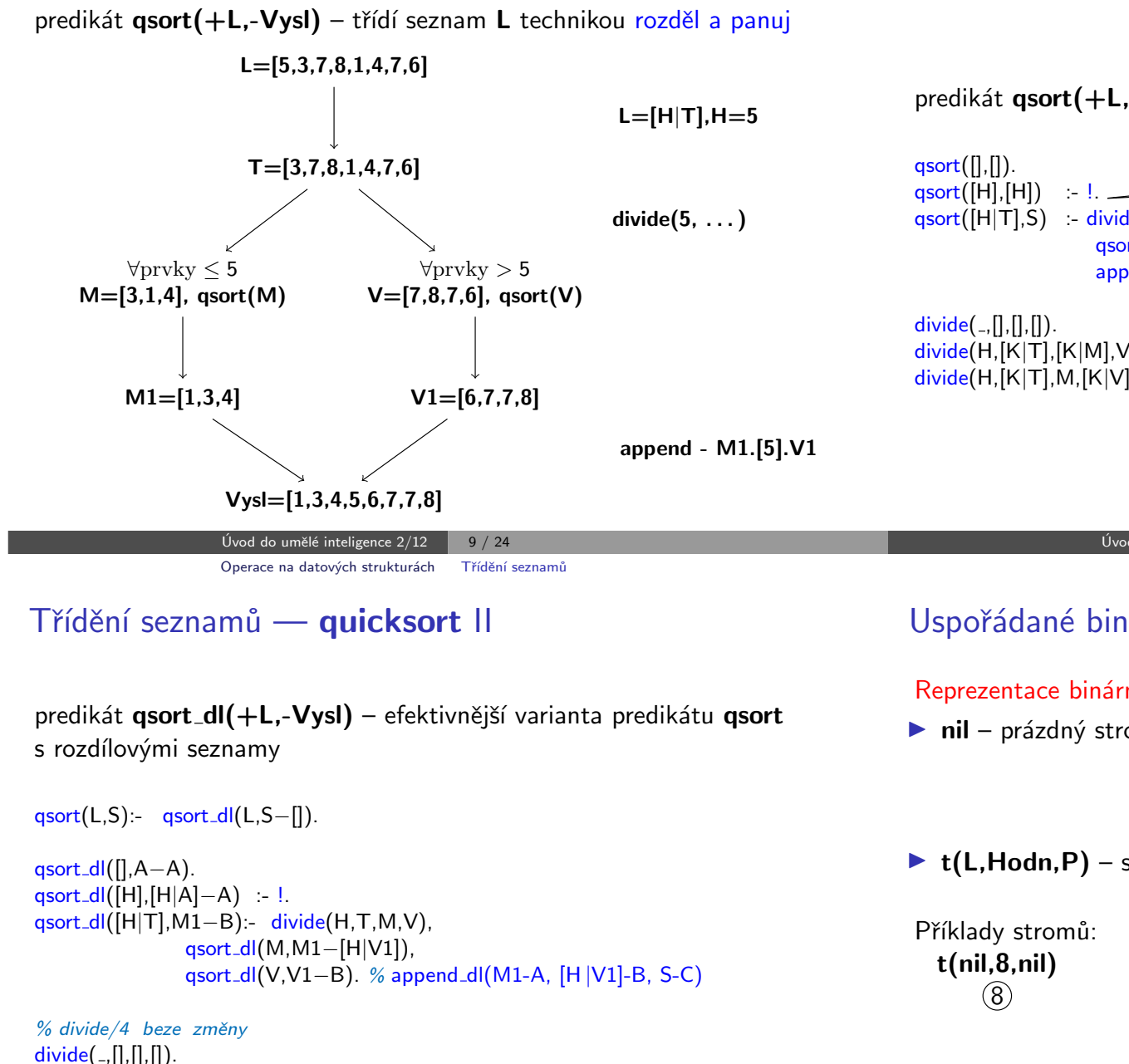

## Třídění seznamů — quicksort

predikát qsort(+L,-Vysl) – třídí seznam L technikou rozděl a panuj

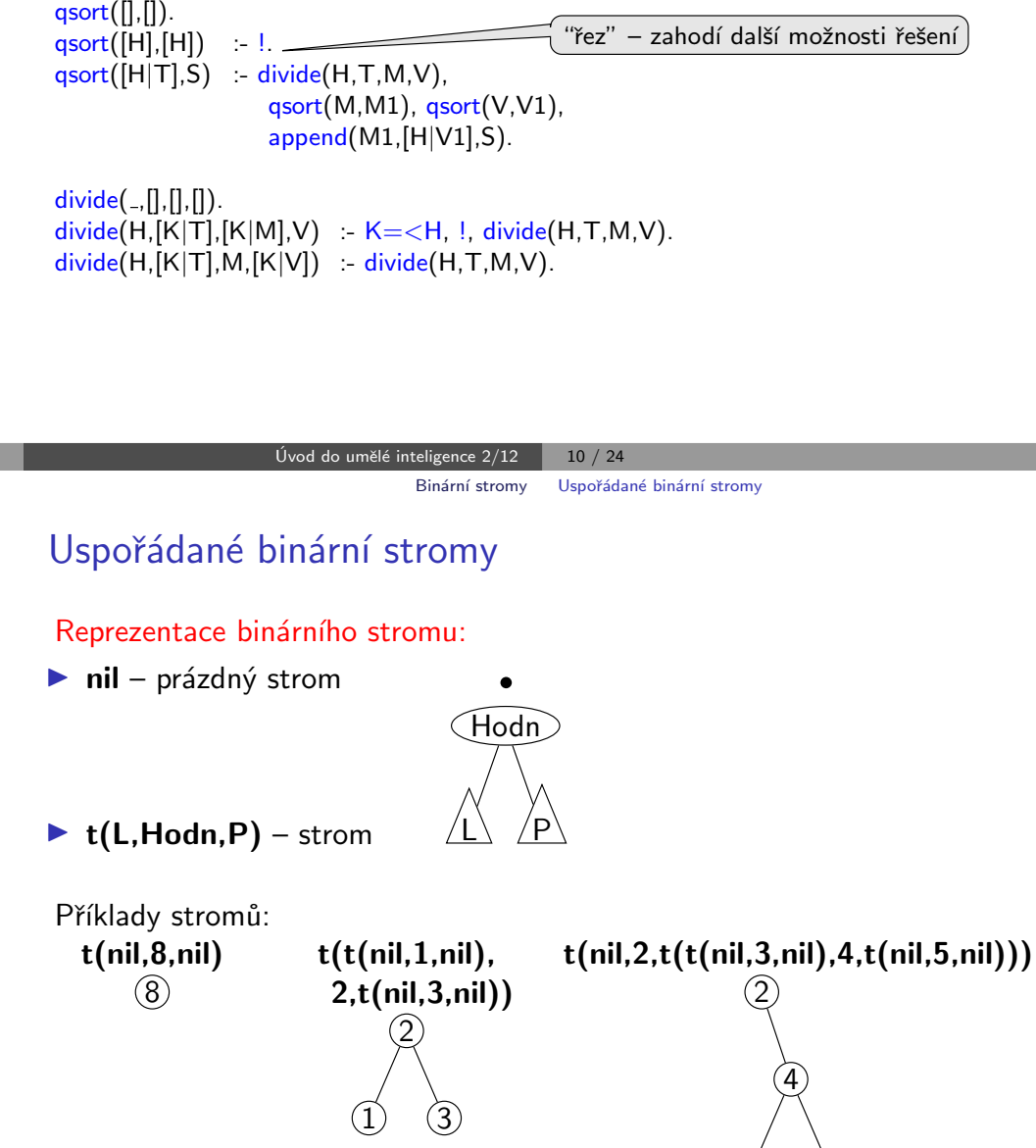

divide(H, $[K|T]$ , $[K|M]$ ,V):-  $K=<$ H, !, divide(H,T,M,V).

 $divide(H,[K|T],M,[K|V])$ :- divide(H,T,M,V).

 $\binom{5}{3}$ 

−→

### Přidávání do binárního stromu

#### addleaf $(+T, +X, -V$ ysl) přidá do binárního stromu T hodnotu X na správnou pozici vzhledem k setřídění stromu

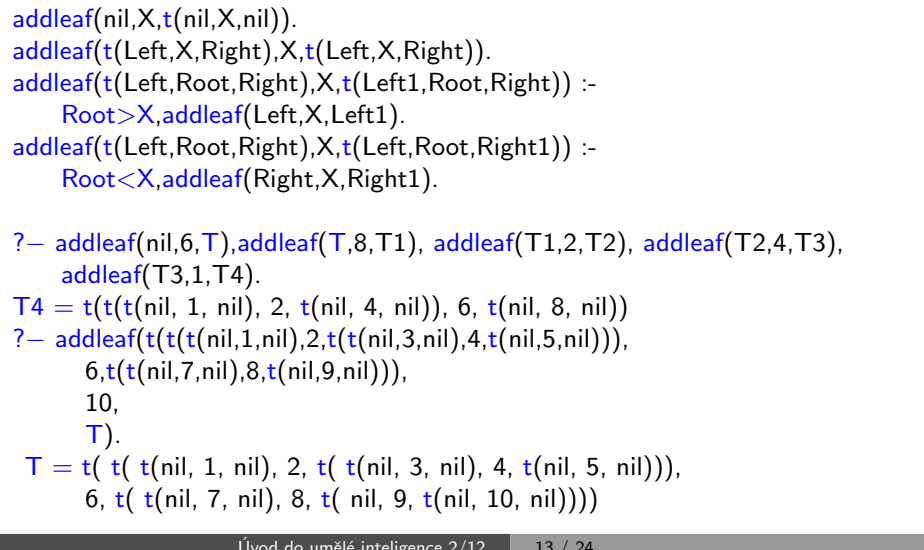

## Odebírání z binárního stromu

Predikát addleaf není vícesměrný  $\mathcal{D} \Rightarrow$  nelze definovat:

#### $del(T,X,T1)$  :- addleaf(T1,X,T).

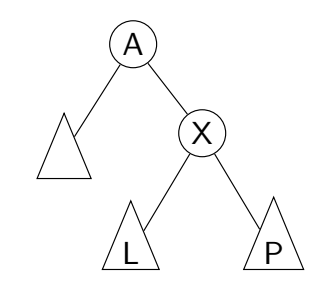

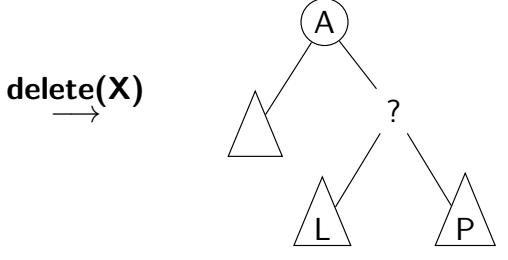

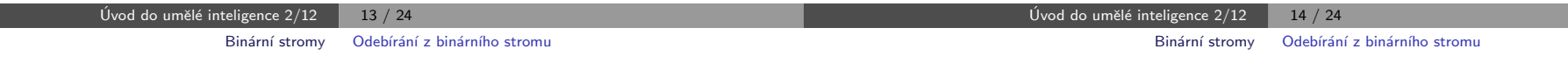

## Odebírání z binárního stromu

správný postup:

- ▶ pokud je odebíraná hodnota v listu  $\rightarrow$  nahradí se hodnotu nil
- ► jestliže je ale v kořenu (pod)stromu  $\rightarrow$  je nutné tento (pod)strom přestavět

Přestavba binárního stromu při odstraňování kořene X:

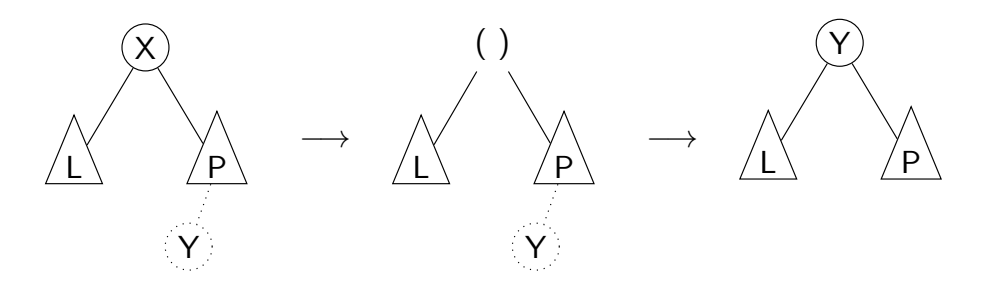

## Odebírání z binárního stromu

delleaf( $+T$ , $+X$ , $-V$ ysl) odstraní ze stromu T uzel s hodnotou X

delleaf(t(nil,X,Right),X,Right). delleaf(t(Left,X,nil),X,Left). delleaf(t(Left,X,Right),X,t(Left,Y,Right1)):- delmin(Right,Y,Right1). delleaf(t(Left,Root,Right),X,t(Left1,Root,Right)):- X<Root,delleaf(Left,X,Left1). delleaf(t(Left,Root,Right),X,t(Left,Root,Right1)):- X>Root,delleaf(Right,X,Right1).

delmin(t(nil,Y,R),Y,R). delmin(t(Left,Root,Right),Y,t(Left1,Root,Right)) :- delmin(Left,Y,Left1).

# Vícesměrný algoritmus pro vkládání/odebírání

Jiný způsob vkládání:

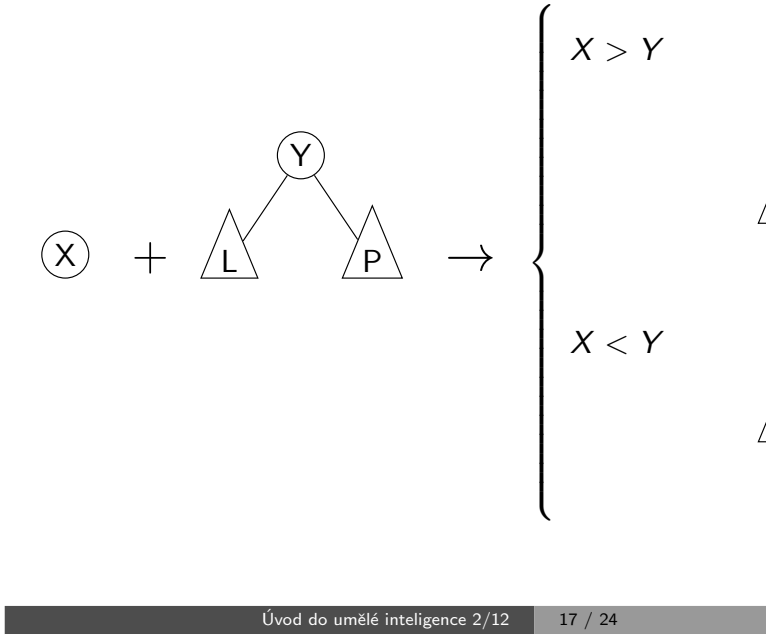

## Vícesměrný algoritmus pro vkládání/odebírání

add(? $T, +X$ ,?Vysl) přidá do binárního stromu T uzel s hodnotou X s přeuspořádáním stromu (jako kořen nebo jinam při navracení)

% přidej jako kořen  $add(T,X,T1) - addroot(T,X,T1).$ % nebo kamkoliv do stromu (se zachováním uspořádání) – umožní mazání  $add(t(L,Y,R),X,t(L1,Y,R)) := gt(Y,X), add(L,X,L1).$  $add(t(L,Y,R),X,t(L,Y,R1)) := gt(X,Y), add(R,X,R1).$ addroot(nil,X,t(nil,X,nil)).  $addroot(t(L,Y,R),X,t(L1,X,t(L2,Y,R))) = gt(Y,X), addroot(L,X,t(L1,X,L2)).$  $addroot(t(L,Y,R),X,t(t(L,Y,R1),X,R2))$  :-  $gt(X,Y),addroot(R,X,t(R1,X,R2)).$  $addroot(t(L,X,R),X,t(L,X,R)).$ 

Definice predikátu  $gt(X,Y)$  – na konečném uživateli. Funguie i "obráceně"  $\Rightarrow$  lze definovat:

 $del(T,X,T1)$  :-  $add(T1,X,T)$ .

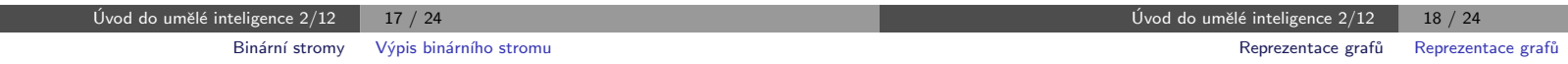

X

 $\langle P_2 \rangle$ 

Y

 $\underline{\mathsf{L}}$   $\backslash$   $\mathsf{P}_1$ 

 $\underline{\mathsf{L}}_1$ 

X

Y

 $L_2 \setminus \angle P$ 

## Výpis binárního stromu

pomocí odsazení zobrazujeme úroveň uzlu ve stromu a celkové uspořádání uzlů (strom je tedy zobrazen "naležato")

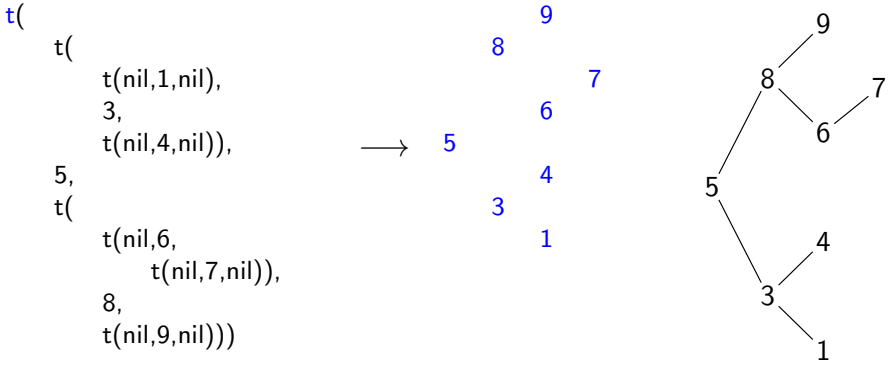

show $(+T)$  vypíše obsah uzlů stromu T se správným odsazením

```
show(T) :- show2(T,0).
show2(nil, ...).
show2(t(L,X,R),Indent) :- Ind2 is Indent+2, show2(R,Ind2),tab(Indent).
      write(X),nl,show2(L,Ind2).
                              Úvod do umělé inteligence 2/12 \begin{array}{|c|c|c|c|c|} \hline & \multicolumn{1}{|c|}{19} / 24 \\ \hline \end{array}
```
## Reprezentace grafu

Příklady způsobů reprezentace grafů (v Prologu):

 $\bullet$  term graph(V,E), kde V je seznam vrcholů grafu a E je seznam hran grafu.

a

b

d

c

Každá hrana je tvaru e(V1,V2), kde V1 a V2 jsou vrcholy grafu.

```
G = graph([a,b,c,d],[e(a,b),e(b,d),e(b,c),e(c,d)]).
```

```
znázorňuje orientovaný graf
```
Hrany jsou tvaru a(PocatecniV, KoncovyV, CenaHrany).

 $G = vgraph([s,t,u,v],[a(s,t,3),a(t,v,1)),$  $a(t, u, 5), a(u, t, 2), a(v, u, 2)]$ .

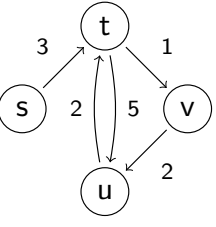

znázorňuje orientovaný ohodnocený graf

3 graf může být uložen v programové databázi jako posloupnost faktů (i pravidel).

edge(g3,a,b). edge(g3,b,c).  $edge(g3,b,d)$ .  $edge(g3,c,d)$ .  $edge(X, A, B)$  :-  $edge(X, B, A)$ .

díky přidanému pravidlu představuje neorientovaný graf (bez pravidla je orientovaný).

a

b

d

c

Úvod do umělé inteligence  $2/12$   $\overline{21 / 24}$ Reprezentace grafů Cesty v grafech

## Cesty v grafech II.

#### Cesta v ohodnoceném neorientovaném grafu:

 $path(+A,+Z,+Graf,-Cesta,-Cena)$  hledá libovolnou cestu z jednoho vrcholu do druhého a její cenu v ohodnoceném neorientovaném grafu.

path(A,Z,Graf,Cesta,Cena) :- path1(A, [Z], 0, Graf, Cesta, Cena).

```
path1(A,[A|Cesta1],Cena1,Graf,[A|Cesta1],Cena1).
path1(A,[Y|Cesta1],Cena1,Graf,Cesta,Cena) :- adjacent(X,Y,CenaXY,Graf),
    \+ member(X,Cesta1), Cena2 is Cena1+CenaXY,
    path1(A,[X,Y|Cesta1],Cena2,Graf,Cesta,Cena).
```

```
adjacent(X,Y,CenaXY,Graf) :-
   member(X−Y/CenaXY,Graf); member(Y−X/CenaXY,Graf).
```
Graph je seznam hran ve tvaru X-Y/CenaXY (viz adjacent).

## Cesty v grafech

### Cesta v neorientovaném grafu:

path(+A,+Z,+Graf,-Cesta) v grafu Graf najde z vrcholu A do vrcholu Z cestu Cesta (Graf je ve tvaru 1).

path(A,Z,Graf,Cesta) :- path1(A, [Z], Graf, Cesta).

 $path1(A, [A|Cesta1], \dots, [A|Cesta1]).$ path1(A,[Y|Cesta1],Graf,Cesta) :- adjacent(X,Y,Graf), \+ member(X,Cesta1), path1(A,[X,Y|Cesta1],Graf,Cesta).

adjacent(X,Y,graph(Nodes,Edges)) : member(e(X,Y),Edges); member(e(Y,X),Edges).  $\setminus +$  Cíl – negace, not

 $\int$ f :- p; q – logické OR, zkratka za f :- p. f :- q.

Úvod do umělé inteligence  $2/12$   $\overline{22/24}$ Reprezentace grafů Kostra grafu

## Kostra grafu

Kostra grafu je strom, který prochází všechny vrcholy grafu a jehož hrany jsou zároveň hranami grafu.

stree(Graph,Tree) :- member(Edge,Graph),spread([Edge],Tree,Graph).

spread(Tree1,Tree,Graph) :- addedge(Tree1,Tree2,Graph), spread(Tree2, Tree, Graph). spread(Tree,Tree,Graph) :-  $\downarrow$  + addedge(Tree,.,Graph). % nelze přidat hranu % přidej hranu bez vzniku cyklu addedge(Tree,[A−B|Tree],Graph) :- adjacent(A,B,Graph),node(A,Tree),  $\setminus$  + node(B, Tree).

adjacent(A,B,Graph) :- member(A−B,Graph); member(B−A,Graph).  $node(A,Graph) = adjacent(A, .,Graph).$ 

 $Uvod$  do umělé inteligence  $2/12$   $24/24$ 

```
? – stree([a–b,b–c,b–d,c–d],T).
     T = [b-d, b-c, a-b]Yes
                                                       a
                                                               b
                                                                        c
                                                               d
                                                                                   \longrightarrow \qquad \qquad \qquad \qquadb
                                                                                                                  c
                                                                                                          d
```
 $Uvod$  do umělé inteligence  $2/12$   $23 / 24$